# Bolton Schools ICT

### **National Curriculum Links: KS2 Computing**

select, use and combine a variety of software (including internet services) on a range of digital devices to design and create a range of programs, systems and content that accomplish given goals, including collecting, analysing, evaluating and presenting data and information

#### I will know

• how to select appropriate tools to add emphasis and effect to my work

- how to create a database structure of my own and enter the data
- why I have chosen my layout and formatting
- how to prepare a data collection form and collect guality information • I can use spreadsheets to create a graph

- how to review and edit my work and talk about the changes I made
- whether my work is suitable for the audience

- the most appropriate form of graph for a data set giving reasons for my choice
- how to interpret graphs of data collected from a variety of sources

## **Digital Literacy Vocabulary**

#### Having the skills to live. learn. and Digital work where communication and Literacy access to information is increasingly through technology A database is a computerised system database that makes it easy to search, select and store information (data) Contains all the information needed record about a particular object field Each record contains fields – a single piece of information about an object Used for accounting and recording spreadsheet data using rows and columns into which information can be entered A mathematical rule expressed in formula symbols e.g + - / \* Fields? To organise data by date, number, sort alphabetic order etc. To pick out data that matches a filter particular circumstance To focus on task before the look abstraction and feel e.g. colour, size, background appropriate Suitable, proper and connected to the subject. Making the text look different formatting Different ways to set out information, layout pictures and tables in documents or presentation.

What is a Database? **BBC** Primary Bitesize – Computing Databases are used in many different places. Your school might use a database to store information about attendance or to store pupils' and teachers' contact information. A database like this will probably be protected with a password to make sure that people's personal information is kept safe.

# What are Records and

**BBC Primary Bitesize - Computing** Every item you put into your database is called a 'record'. Each record will have its own row with all the information you want to store about it. The columns of the table are called 'fields'. For example you might have columns for 'Continent, 'Area', 'Population' and 'location'.

What other examples of Databases can you talk about?

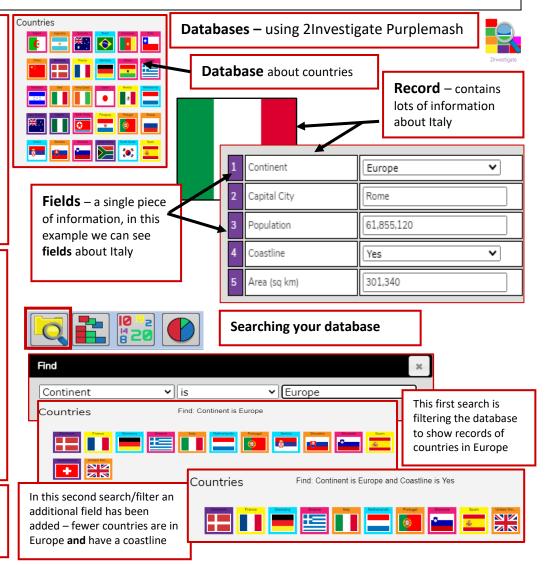

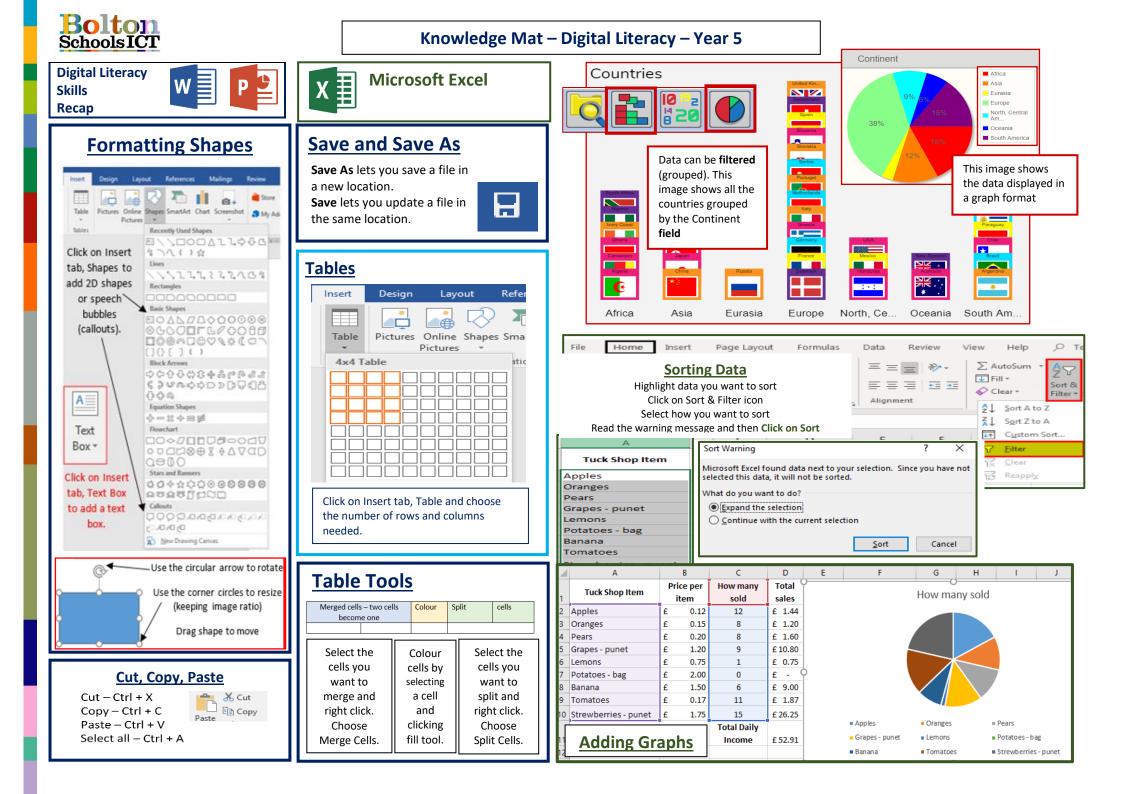